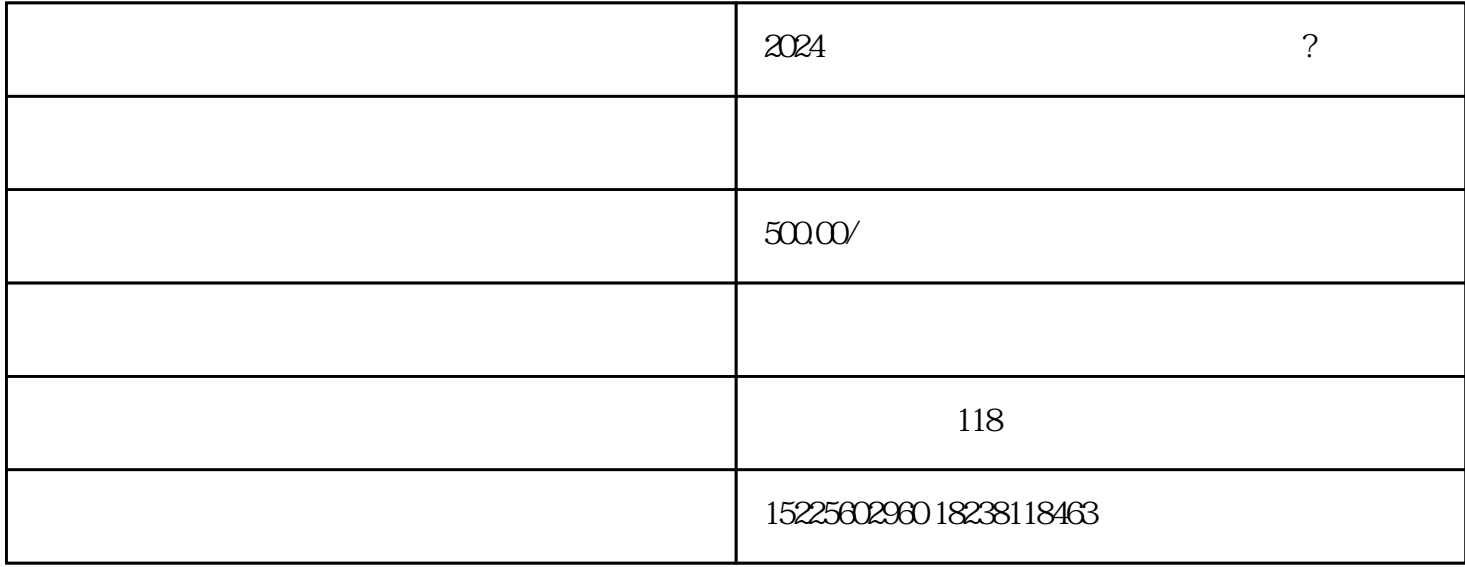

 $2024$ 

 $01$ 

01

 $\&$  1-5

02

 $\alpha$  and  $\alpha$  and  $\alpha$  and  $\alpha$  and  $\alpha$ 

 $80\%$  20%

 $\&$ 

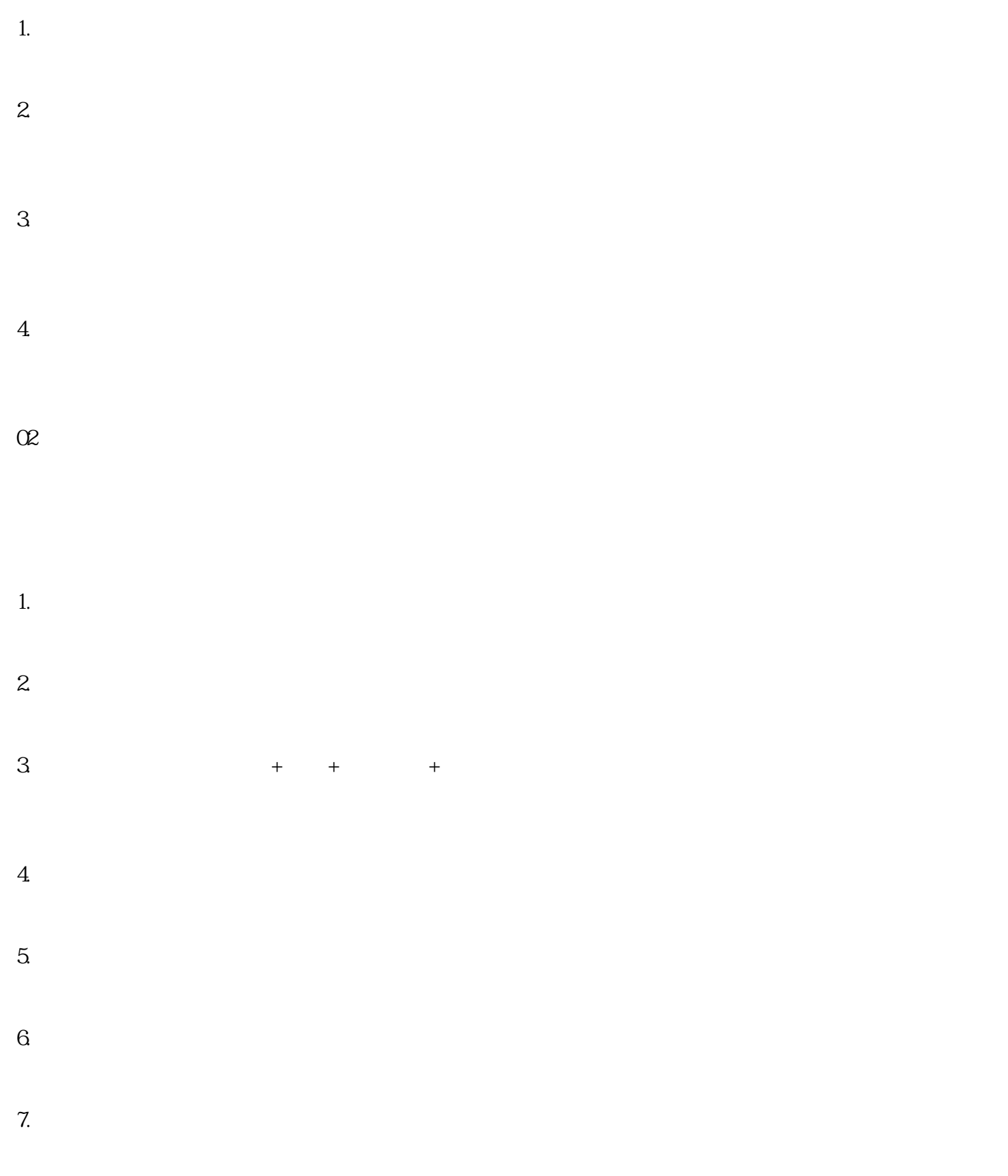

 $\alpha$ 

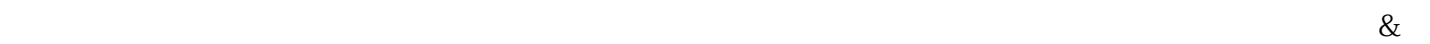

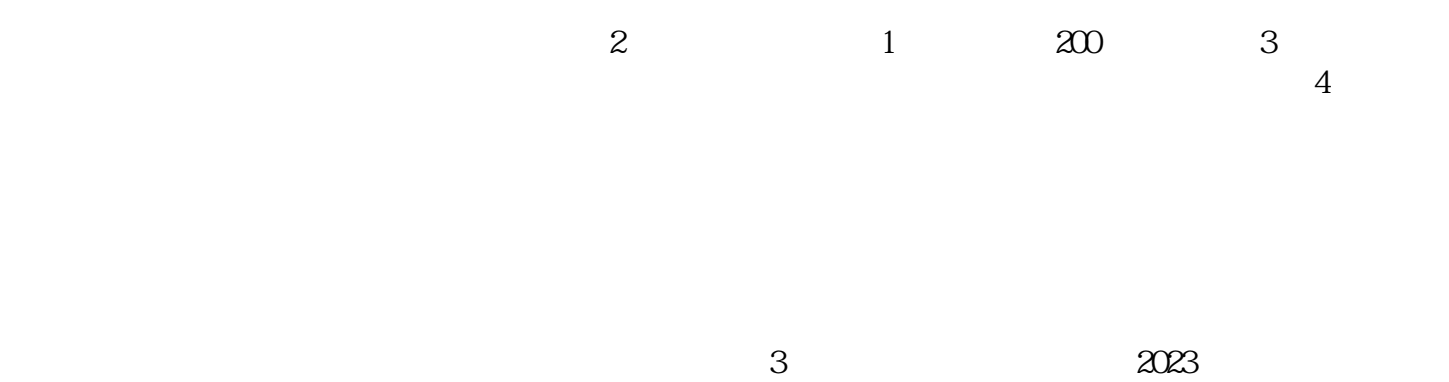